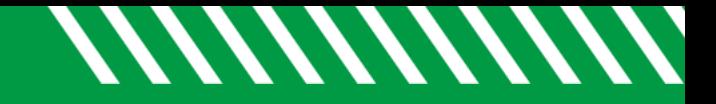

## Institutional Profile

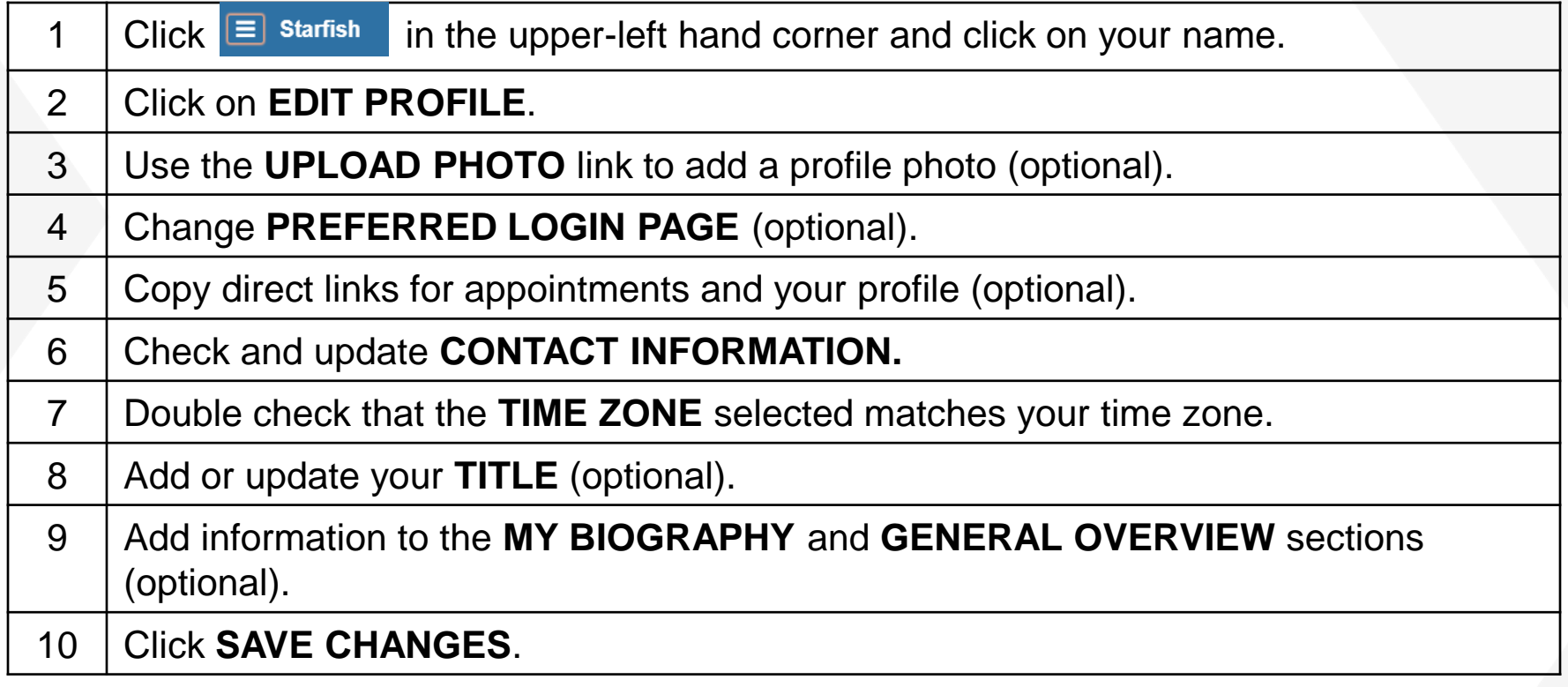

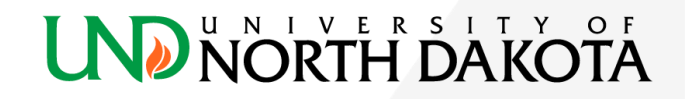